Autodesk Revit Architecture

- 13 ISBN 9787517007678
- 10 ISBN 751700767X

出版时间:2013-4

 $(2013-04)$ 

页数:111

版权说明:本站所提供下载的PDF图书仅提供预览和简介以及在线试读,请支持正版图书。

www.tushu000.com

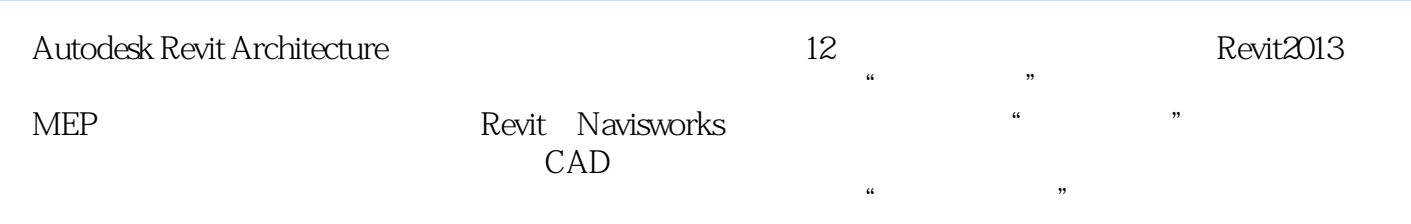

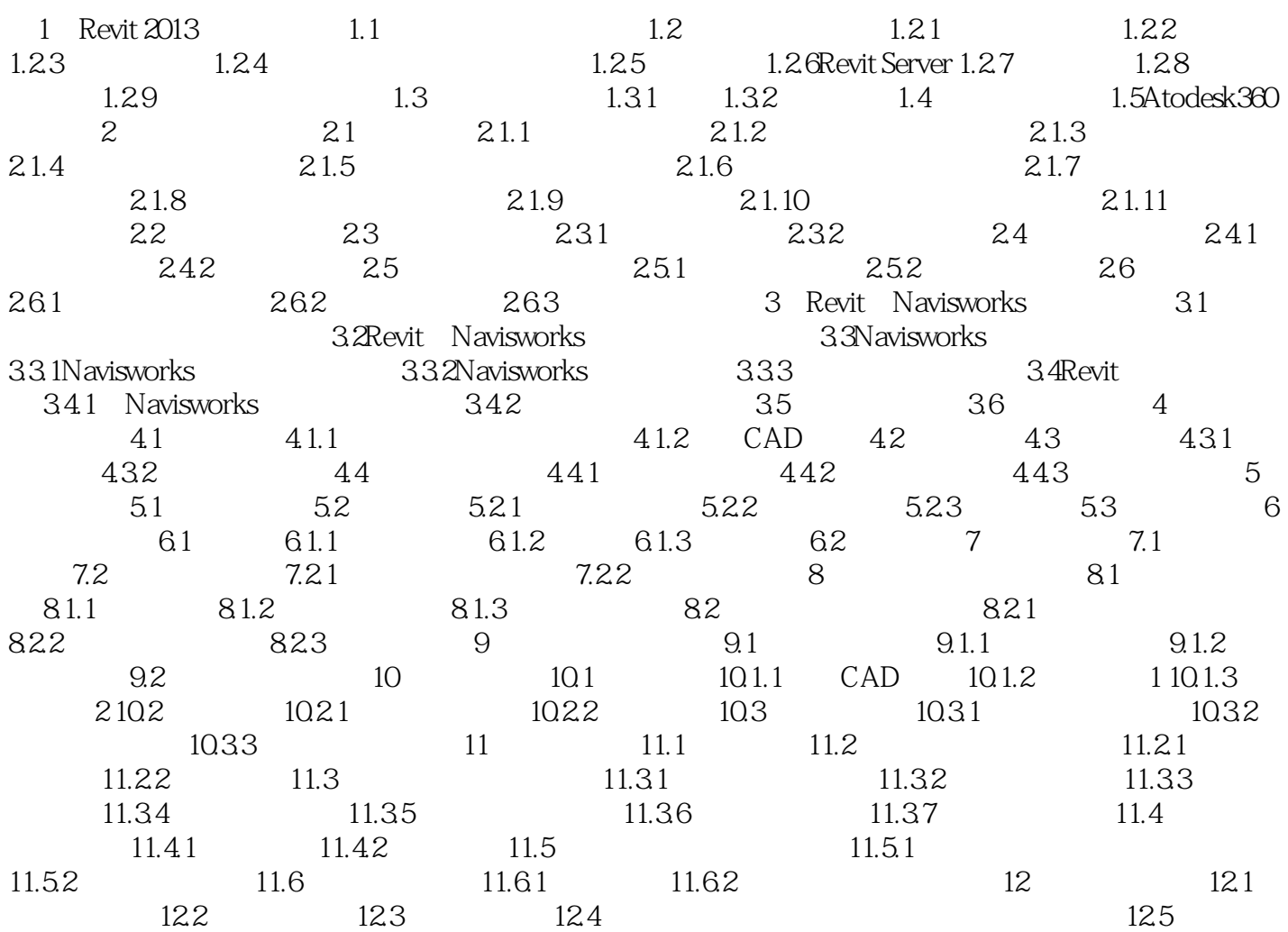

 $\mu$  and  $\mu$  and  $\mu$  and  $\mu$  and  $\mu$  and  $\mu$  of  $\mu$  or  $\mu$ ,  $\mu$ 

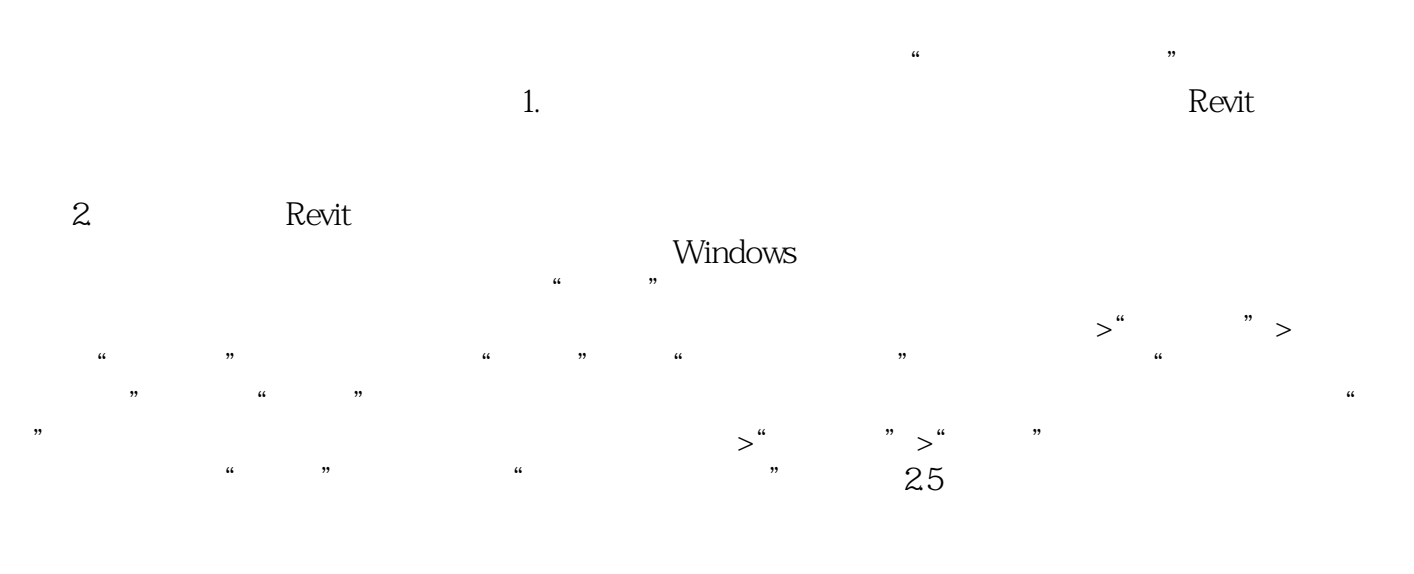

 $\mu$ 

Autodesk Revit Architecture<br>BIM  $\rm BIM$ 

1、买了亚马逊上所有Revit的书,柏慕是最差的,光盘里面什么有价值的都没有,给的操作实例没有

revit and the Revit and Revit and Revit and Revit and Revit and Revit and Revit and Revit and Revit and Revit

本站所提供下载的PDF图书仅提供预览和简介,请支持正版图书。

:www.tushu000.com